**Vysoká škola báňská – Technická univerzita Ostrava Fakulta stavební**

#### **Přednáška z předmětu: Speciální numerické metody**

## **Téma č.4: Vlastní čísla a vlastní vektory**

**doc. Ing. Martin Krejsa, Ph.D.**

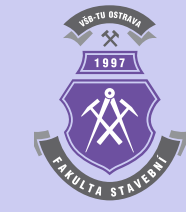

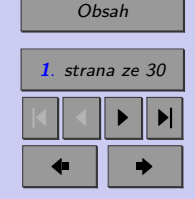

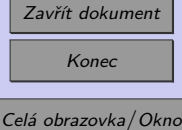

# $\sqrt{1997}$

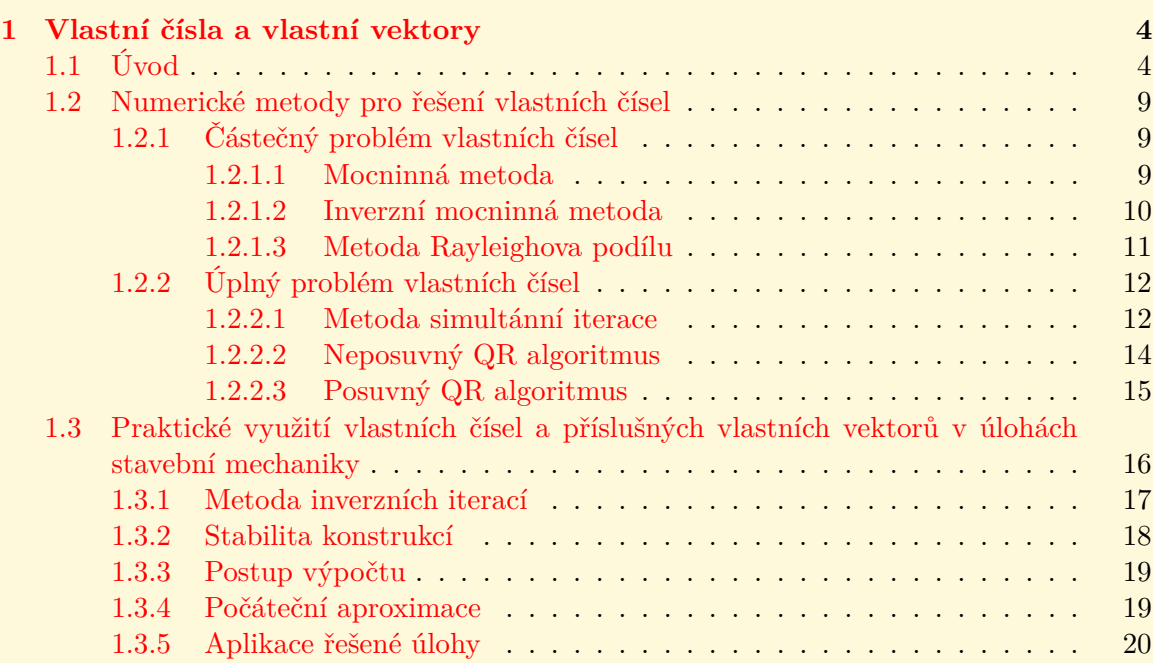

<span id="page-1-0"></span>**Obsah**

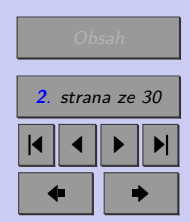

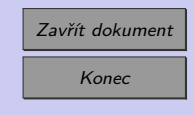

#### **[Literatura](#page-29-0) 30**

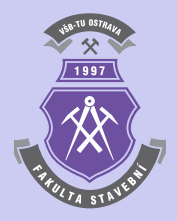

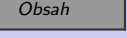

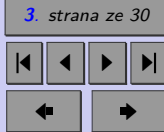

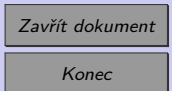

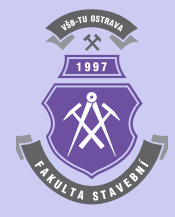

# <span id="page-3-0"></span>**Kapitola 1**

# **Vlastní čísla a vlastní vektory**

#### **Cíle**

Kapitola je zaměřena na:

- ∙ seznámení s pojmy vlastní čísla a vlastní vektory,
- ∙ teoretické pozadí některých způsobů jejich výpočtu,
- ∙ ukázku využití vlastních čísel a vektorů v inženýrské praxi.

### **1.1. Úvod**

Vlastní vektor matice [A] je takový nenulový vektor  $\{u\}$ , pro který platí:

$$
[A] \cdot \{u\} = \lambda \cdot \{u\},\tag{1.1}
$$

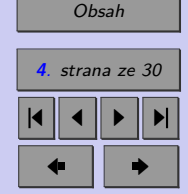

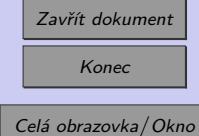

**4**

#### <span id="page-4-0"></span>Vlastní čísla a vlastní vektory **5**

kde  $\lambda$  je vlastní (charakteristické) číslo matice [A] a {u} vlastní (charakteristický) vektor matice  $[A]$  příslušný vlastnímu číslu  $\lambda$ .

**Poznámka 1.1.** Množina všech vlastních čísel matice [A] se označuje jako spektrum matice  $[A].$ 

**Příklad 1.2.** Určete vlastní číslo 
$$
\lambda
$$
matice  $[A] = \begin{bmatrix} 4 & -2 \\ 1 & 1 \end{bmatrix}$  a vektoru  $\{u\} = \begin{bmatrix} 2 & 1 \end{bmatrix}^T$ .

*Řešení.* Řešení vychází z rovnice [\(1.1\)](#page-3-0), kdy po dosazení lze získat:

$$
[A] \cdot \{u\} = \begin{bmatrix} 4 & -2 \\ 1 & 1 \end{bmatrix} \cdot \begin{Bmatrix} 2 \\ 1 \end{Bmatrix} = \begin{Bmatrix} 6 \\ 3 \end{Bmatrix} = 3 \cdot \begin{Bmatrix} 2 \\ 1 \end{Bmatrix} = 3 \cdot \{u\}.
$$
 (1.2)

Vlastním číslem matice [A] je tedy  $\lambda = 3$ . Vektor  ${u} = \{-2, 1, 1\}^T$  je pak vlastní vektor matice [A] příslušný k vlastnímu číslu  $\lambda = 3$ .

Rovnici [\(1.1\)](#page-3-0) lze zapsat rovněž ve tvaru:

$$
([A] - \lambda \cdot [E]) \cdot \{u\} = 0 , \qquad (1.3)
$$

kde  $[E]$  je jednotková matice velikosti n (čtvercová matice typu  $n \times n$ , která má na hlavní diagonále jedničky a na ostatních místech nuly).

Rovnice (1.3) představuje soustavu homogenních rovnic:

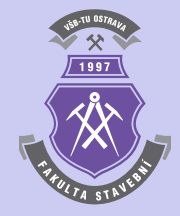

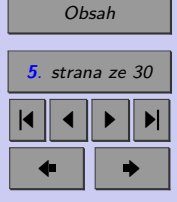

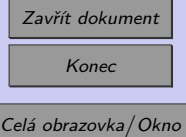

<span id="page-5-0"></span>
$$
(a_{1,1} - \lambda) \cdot x_1 + a_{1,2} \cdot x_2 + \cdots + a_{1,n} \cdot x_n = 0
$$
  
\n
$$
a_{2,1} \cdot x_1 + (a_{2,2} - \lambda) \cdot x_2 + \cdots + a_{2,n} \cdot x_n = 0
$$
  
\n
$$
\vdots \qquad \vdots
$$
  
\n
$$
a_{n,1} \cdot x_1 + a_{n,2} \cdot x_2 + \cdots + (a_{n,n} - \lambda) \cdot x_n = 0
$$
  
\n(1.4)

která má netriviální řešení pro

$$
\det([A] - \lambda \cdot [E]) = 0, \qquad (1.5)
$$

což představuje tzv. *charakteristickou rovnici* matice []. Určením determinantu lze získat tzv. *charakteristický polynom*  $p(\lambda)$  stupně n. Řešením rovnice  $p(\lambda) = 0$  je pak celkem n vlastních čísel matice  $[A]$ .

**Poznámka 1.3.** Čtvercová diagonalní matice 
$$
\begin{bmatrix}\n\lambda_1 & 0 & 0 & 0 \\
0 & \lambda_2 & 0 & 0 \\
\vdots & & \ddots & \vdots \\
0 & 0 & 0 & \lambda_n\n\end{bmatrix}
$$
se označuje jako tzv.  
*spektrální matice* matice [A].

**Příklad 1.4.** Určete pro matici matice  $[A] = \begin{bmatrix} 3 & -1 \\ 2 & 0 \end{bmatrix}$  vlastní čísla  $\lambda_{1,2}$  a vlastní vektory  $\{u_{1,2}\}.$ 

*Řešení.* Řešení vychází z charakteristické rovnice (1.5), kdy po dosazení lze získat:

$$
\det([A] - \lambda \cdot [E]) = \begin{bmatrix} 3 - \lambda & -1 \\ 2 & -\lambda \end{bmatrix} = 0.
$$
 (1.6)

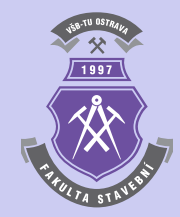

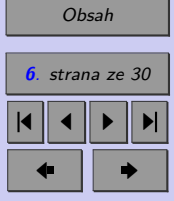

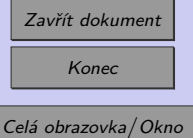

<span id="page-6-0"></span>Výpočet determinantu této matice vede ke kvadratické rovnici:

$$
(3 - \lambda) \cdot (-\lambda) - (-1) \cdot 2 = \lambda^2 - 3 \cdot \lambda + 2 = 0 , \qquad (1.7)
$$

jejíž řešením jsou dva kořeny - vlastní čísla  $\lambda_1 = 2$  a  $\lambda_2 = 1$ .

Vlastní vektor  $u_1$  příslušný hodnotě vlastního čísla  $\lambda_1 = 2$  lze určit řešením soustavy lineárních rovnic:

$$
\begin{bmatrix} 3-\lambda_1 & -1 \\ 2 & -\lambda_1 \end{bmatrix} \cdot u_1 = \begin{bmatrix} 1 & -1 \\ 2 & -2 \end{bmatrix} \cdot u_1 = 0.
$$
 (1.8)

Řešením soustavy lineárních rovnic (1.8) je např. vektor  $u_1 = \{\begin{array}{c} 2 \\ 2 \end{array}\}^T$ .

Vlastní vektor  $u_2$  příslušný hodnotě vlastního čísla  $\lambda_2 = 1$  pak lze určit obdobně řešením soustavy lineárních rovnic:

$$
\begin{bmatrix} 3 - \lambda_2 & -1 \\ 2 & -\lambda_2 \end{bmatrix} \cdot u_2 = \begin{bmatrix} 2 & -1 \\ 2 & -1 \end{bmatrix} \cdot u_2 = 0.
$$
 (1.9)

Řešením soustavy lineárních rovnic (1.9) je např. vektor  $u_2 = \{-1 \quad 2 \}^T$ .

**Příklad 1.5.** Určete vlastní čísla a vlastní vektory pro matici [A] z příkladu [1.4](#page-5-0) s využitím příkazů systému MATLAB.

*Řešení.* V případě potřeby lze určit vlastní čísla a vlastní vektory matice pomocí funkce eig:

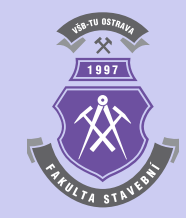

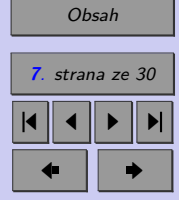

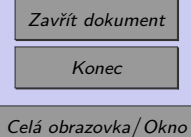

N

 $[V,L]=eig(A);$ diag(L) V

kde  $L$  je spektrální matice, ve které jsou vlastní čísla na diagonále, příkaz diag(L) vypíše vektor s vlastními čísly a V vypíše matici, kde jsou jednotlivé vlastní vektory uloženy po sloupcích. Správnost výpočtu vlastních čísel a vlastních vektorů lze zkontrolovat na základě vztahu [\(1.3\)](#page-4-0) např. příkazem:

#### $A*V-V*I$ .

V programovém systému Matlab lze také určit koeficienty charakteristického polynomu a následně i jeho řešení následující posloupností příkazů:

 $c = poly(A)$  $l = roots(c)$ 

Řešení lze opět zkontrolovat např.:

 $trace(A)-sum(1)$  $det(A)-1(1)*1(2)$ 

nebo na základě vztahu [\(1.3\)](#page-4-0):

det(A-l(1)\*eye(size(A))) det(A-l(2)\*eye(size(A)))

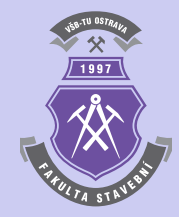

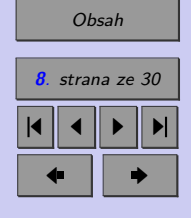

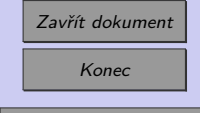

Celá obrazovka/Okno

N

 $\Big\vert$ ,  $[A_3] =$ 

 $[A_2] =$ 

 $\overline{a}$ 

2 2 1 1 1 2

<span id="page-8-0"></span>**Příklad 1.6.** Určete vlastní čísla a vlastní vektory pro následující matice:  $[A_1] = \begin{bmatrix} 3 & 2 \\ 4 & 1 \end{bmatrix}$  $\lceil$ 2 0 0 ⎤  $\lceil$  $\frac{1}{2}$ 2 0 0 0 0 2 0 0 ⎤  $\Big\}$  $\lceil$  $\frac{1}{2}$ 3 0 0 0 4 1 0 0 ⎤  $\Big\}$ 

 $a [A_4] =$ 

0 0 2 1 0 0 0 2 .

#### **1.2. Numerické metody pro řešení vlastních čísel**

0 0 3 0 0 0 0 4

Matematické úlohy související s nalezením vlastních čísel lze rozdělit do dvou skupin:

- ∙ *částečný problém vlastních čísel*, kdy se v úloze hledají pouze některá vlastní čísla obvykle s nejmenší nebo největší absolutní hodnotou,
- ∙ *úplný problém vlastních čísel*, kdy se v úloze určují všechna vlastní čísla,

#### **1.2.1. Částečný problém vlastních čísel**

V případě částečného problému vlastních čísel se určuje pouze některé vlastní číslo. Většinou je řešením tzv. dominantní vlastní číslo s největší hodnotou.

#### **1.2.1.1. Mocninná metoda**

Zde je uveden skript, který využívá Mocninnou metodu (originální označení je *Power Iteration*) pro určení dominantního vlastního čísla čtvercové matice:

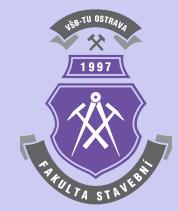

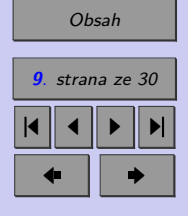

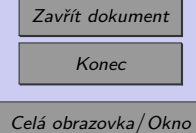

```
function [x, \text{lam}] = powerit(A, x, k)% Vstup: matice A, počáteční (nenulový) vektor x, počet kroků cyklu k
% Výstup: dominantní vlastní číslo lam, příslušný vlastní vektor x
for j=1:ku=x/norm(x); \% normalizace vektoru
  x=A*u; % mocninný krok
  lam=u'*x; \% Rayleighův aproximační koeficient
```
end

**Příklad 1.7.** Určete Mocninnou metodou hodnotu dominantního vlastního čísla matice  $[A] =$  $\lceil$  $\begin{bmatrix} 0 & 0 & 1 \\ 0 & 0 & 2 \end{bmatrix}$  $\lceil$  1 2 0 1 3 6 2 ⎤ . Počáteční vektor  $x$ zvolte $\{x\} = \{1,1,1\}^T$  a  $k = 10$ . Výsledek zkontro-

lujte postupem z příkladu [1.5.](#page-6-0)

#### **1.2.1.2. Inverzní mocninná metoda**

Modifikovaná Mocninná metoda pro určení vlastního čísla, které je nejblíže zadané hodnotě , se nazývá *Inverzní mocninná metoda* (originální označení je *Inverse Power Iteration*). Následuje skript pro řešení touto metodou:

```
function [x, \text{lam}]=invpowerit(A, x, s, k)% Vstup: matice A, počáteční (nenulový) vektor x
% tzv. posun s, počet kroků cyklu k
% Výstup: vlastní číslo lam, dominantní vlastní vektor inv(A-sI)
```
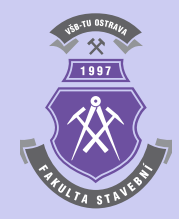

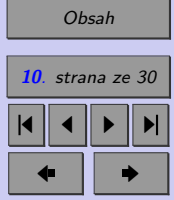

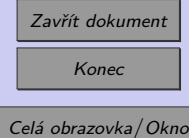

```
Vlastní čísla a vlastní vektory 11
```

```
As=A-s*eye(size(A));
for j=1:ku=x/norm(x); \% normalizace
 x=As\u; \frac{1}{2} with \frac{1}{2} inverzní mocninný krok
 lam=u'*x; % Rayleighův aproximační koeficient
end
lam=1/lam+s;
```
**Příklad 1.8.** Určete Inverzní mocninnou metodou hodnotu vlastního čísla matice [A] z pří-kladu [1.7,](#page-9-0) které leží nejblíže hodnotě  $s = -2$ . Výsledek zkontrolujte postupem z příkladu [1.5.](#page-6-0)

#### **1.2.1.3. Metoda Rayleighova podílu**

Modifikací mocninné metody je metoda Rayleighova podílu (Rayleigh Quotient Iteration), která je implementována v následujícím skriptu:

```
function [x, \text{lam}] = \text{rqi}(A, x, k)% Vstup: matice A, počáteční (nenulový) vektor x, počet kroků cyklu k
% Výstup: dominantní vlastní číslo lam, příslušný vlastní vektor x
for j=1:ku=x/norm(x); \% normalizace
 lam=u'*A*u; % Rayleighův koeficient
 x=(A-lam*eye(size(A)))\u; % inverzní mocninná iterace
end
x=x/norm(x):
lam=x'*A*x; % Rayleighův koeficient
```
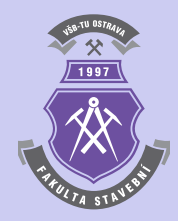

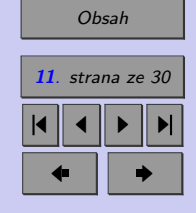

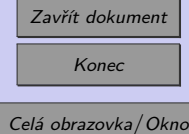

<span id="page-11-0"></span>**Příklad 1.9.** Určete metodou Rayleighova podílu hodnotu dominantního vlastního čísla matice  $[A] =$  $\lceil$  $\vert$ 4 1 0 1 2 1 0 1 1 ⎤ . Počáteční vektor  $x$ zvolte $\{x\} = \{1,1,1\}^T$  a  $k = 10$ . Výsledek zkontrolujte postupem z příkladu [1.5.](#page-6-0)

#### **1.2.2. Úplný problém vlastních čísel**

Metody na řešení úplného problému se dělí do tří základních skupin:

- 1. Metody založené na výpočtech vlastních čísel pomocí charakteristického polynomu. Jsou nevýhodné pro řešení matic vyššího řádu n, protože v takových případech je obtížné určit kořeny charakteristického polynomu pomocí determinantu.
- 2. Metody využívající podobnosti matic, které jsou založeny na principu stejných vlastních čísel pro podobné matice. Patří zde např. *metoda LU-rozkladu* nebo *metoda ortogonálních transformací*.
- 3. Smíšené metody založené na převodu obecné matice na matici třídiagonální (patří zde např. (např. metoda Givensova, Householderova nebo Lanczosova) a následný efektivní výpočet kořenů charakteristického polynomu této upravené matice.

#### **1.2.2.1. Metoda simultánní iterace**

Metoda simultánní iterace (v originále Normalized Simultaneous Iteration) je implementována v následujícím skriptu:

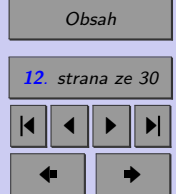

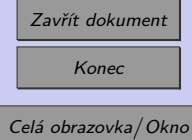

```
function [Q, \text{lam}] = nsi(A, k)% Vstup: matice A, počet iteračních kroků k
% Výstup: vlastní čísla ve vektoru lam a matice vlastních vektorů Q
[m,n]=size(A);
Q = eye(m,m);for j = 1:k[Q,R] = qr(A*Q); % QR faktorizace
end
lam=diag(Q'*A*Q); % Rayleighův koeficient
```
**Příklad 1.10.** Určete metodou simultánní iterace hodnoty všech vlastních čísel matice  $[A] =$  $\lceil$  $\vert$  $2 -1 0$  $-1$  2  $-1$  $0 \t -1 \t 2$ ⎤ <sup>⎦</sup> a příslušné vlastní vektory. Výsledek zkontrolujte postupem z příkladu [1.5.](#page-6-0)

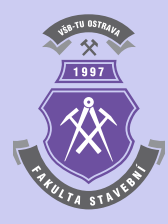

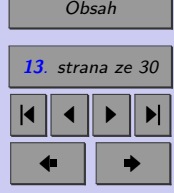

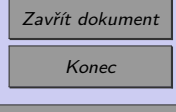

#### <span id="page-13-0"></span>**1.2.2.2. Neposuvný QR algoritmus**

Neposuvný QR algoritmus (v originále Unshifted QR Algorithm) je implementován v následujícím skriptu:

```
function [Qbar,lam]=unshiftedqr(A,k)
% Vstup: matice A, počet iteračních kroků k
% Výstup: vlastní čísla ve vektoru lam a
% matice vlastních vektorů Qbar
[m,n]=size(A);
Q=eye(m,m);Qbar=Q; R=A;
for j = 1:k[Q,R] = qr(R*Q); % QR factorizace
 Qbar=Qbar*Q; % akumulace Q'
end
lam=diag(R*Q); % diagonalní konvergence k vlastním číslům
```
**Příklad 1.11.** Určete s pomocí neposuvného QR algoritmu hodnoty všech vlastních čísel matice  $[A]$  z příkladu [1.10](#page-12-0) a příslušné vlastní vektory. Výsledek zkontrolujte postupem z příkladu [1.5.](#page-6-0)

**Příklad 1.12.** Všechny popisované algoritmy pro výpočet vlastních čísel a vlastních vektorů pracovaly s využitím cyklu typu for. Upravte tyto algoritmy tak, aby využívaly cyklus typu while s vhodnou zakončovací podmínkou se zadanou tolerancí nepřesnosti  $\varepsilon$ .

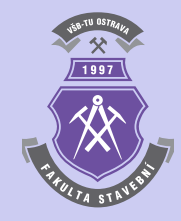

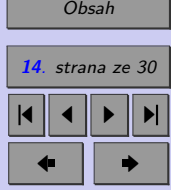

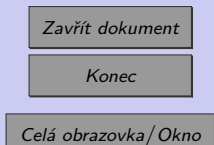

#### <span id="page-14-0"></span>**1.2.2.3. Posuvný QR algoritmus**

Posuvný QR algoritmus (v originále Shifted QR Algorithm) určuje reálná a komplexní vlastní čísla čtvercové matice a je implementován v následujícím skriptu s využitím cyklu typu while:

```
% Vstup: matice A
% Výstup: vlastní čísla ve vektoru lam
function lam=shiftedqr(a)
tol=1e-14;kounttol=500;
m=size(a,1);lam=zeros(m,1);
n=m;
while n>1
 kount=0;
  while max(abs(a(n,1:n-1)))>tol&kount<kounttol
   kount=kount+1; % sleduje počet qr's
   mu=a(n,n); % posun je mu
    [q,r]=qr(a-mu*eye(n));a=r*q+mu*eye(n);
  end
  if kount<kounttol % byl izolován blok 1x1
   lam(n)=a(n,n); % určení vlastního čísla
   n=n-1;
```
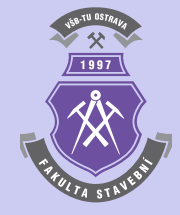

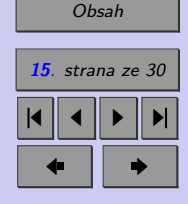

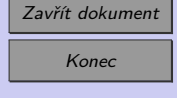

```
a=a(1:n,1:n); % zmenšení řádu matice o 1
 else % byl izolován blok 2x2
   disc=(a(n-1,n-1)-a(n,n))^2+4*a(n,n-1)*a(n-1,n);
   lam(n)=(a(n-1,n-1)+a(n,n)+sqrt(disc))/2;lam(n-1)=(a(n-1,n-1)+a(n,n)-sqrt(disc))/2;n=n-2;a=a(1:n,1:n); % zmenšení řádu matice o 2
 end
end
if n>0; lam(1)=a(1,1); end % zbyl jen blok 1x1
```
**Příklad 1.13.** Určete s pomocí posuvného QR algoritmu hodnoty všech vlastních čísel matice  $[A]$  z příkladu [1.10.](#page-12-0) Výsledek zkontrolujte postupem z příkladu [1.5.](#page-6-0)

#### **1.3. Praktické využití vlastních čísel a příslušných vlastních vektorů v úlohách stavební mechaniky**

Vlastní čísla a jejich příslušné vektory mají své uplatnění při řešení technických problémů včetně úloh stavební mechaniky. V následujícím výkladu bude stručně popsána aplikace metody inverzních iterací při řešení stability prutových konstrukcí a naznačeno obdobné uplatnění v dynamice stavebních konstrukcí při řešení vlastních frekvencí prutové konstrukce.

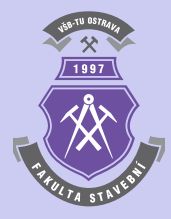

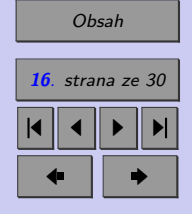

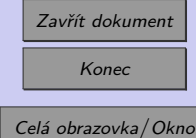

#### <span id="page-16-0"></span>**1.3.1. Metoda inverzních iterací**

Metoda slouží k výpočtu vlastních čísel a příslušných vlastních vektorů svazku matic **K** a **M**. V úlohách stavební mechaniky matice **K** obvykle představuje matici tuhosti konstrukce, zatímco matice **M** může být buď geometrickou maticí (v úlohách stability konstrukcí) nebo maticí hmotnosti v dynamice (při výpočtu vlastních frekvencí).

V případě netlumeného kmitání platí:

$$
\mathbf{M}\ddot{\mathbf{u}} + \mathbf{K}\mathbf{u} = \mathbf{0} \,. \tag{1.10}
$$

Řešení rovnice (1.10) lze hledat ve tvaru:

$$
\mathbf{u(t)} = \mathbf{y}\sin\omega t. \tag{1.11}
$$

Určením **ü** a dosazením do (1.10) lze získat rovnici pro výpočet netlumeného kmitání:

$$
(-\omega^2 \mathbf{M} + \mathbf{K}) \mathbf{y} = \mathbf{0} \,. \tag{1.12}
$$

Rovnice (1.12) se může přepsat do tvaru:

$$
\mathbf{K} \mathbf{y} = \omega^2 \mathbf{M} \mathbf{y} \,. \tag{1.13}
$$

Rovnice (1.13) je splněna pokud  $\omega$  je vlastní frekvencí konstrukce a **y** je příslušným vlastním tvarem kostrukce. Protože tyto veličiny nejsou předem známy a je potřebné je vypočítat, místo **y** se může použít aproximace **x<sup>i</sup>** .

**Poznámka 1.14.** Při volbě aproximací **x<sup>i</sup>** je nutno dbát v úvahu také skutečnost, že zvolené aproximace musí rovněž splňovat okrajové podmínky úlohy.

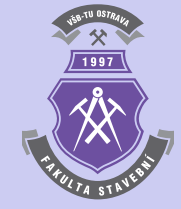

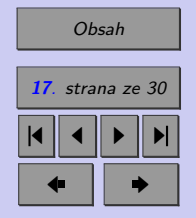

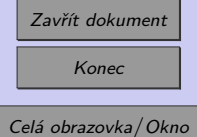

<span id="page-17-0"></span>Nyní je možné určit amplitudy setrvačných sil:

$$
S = M x_i. \t\t(1.14)
$$

Následuje výpočet vektoru posunutí **xi**+**<sup>1</sup>** pomocí:

$$
\mathbf{K} \mathbf{x}_{\mathbf{i}+1} = \mathbf{S} = \mathbf{M} \mathbf{x}_{\mathbf{i}} \,. \tag{1.15}
$$

Proces (1.15) je možné opakovat tak dlouho, až je rozdíl mezi **x<sup>i</sup>** a **xi**+**<sup>1</sup>** dostatečně malý. Pak je možné předpokládat, že byla nalezena aproximace vektoru výchylek **y** s požadovanou přesností.

Samotnou hodnotu vlastní kruhové frekvence  $\omega$  je možné najít pomocí vztahu pro Rayleighův koeficient:

$$
\omega_2 = \rho(i+1) = \frac{\mathbf{x}_{i+1}^{\mathrm{T}} \mathbf{K} \mathbf{x}_{i+1}}{\mathbf{x}_{i+1}^{\mathrm{T}} \mathbf{M} \mathbf{x}_{i+1}}.
$$
\n(1.16)

#### **1.3.2. Stabilita konstrukcí**

Stejným způsobem je možné řešit úlohy stability konstrukcí – jen matice **M** bude nahrazena geometrickou maticí tuhosti  $K_G$  podle  $[1]$  a koeficient  $\rho$  bude mít význam násobitele zatížení. Velikost kritických zatížení **Fcr** lze získat výpočtem:

$$
\mathbf{F_{cr}} = \omega \mathbf{F} \,, \tag{1.17}
$$

kde **F** je vektor zadaných zatížení.

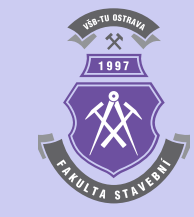

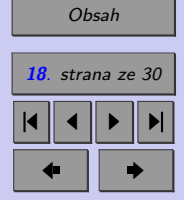

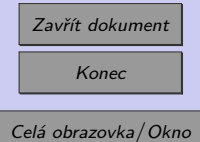

#### <span id="page-18-0"></span>**1.3.3. Postup výpočtu**

Pro praktický výpočet je potřebné hodnoty **x<sup>i</sup>** normovat, aby nebyly členy tohoto vektoru příliš malé. Nejvhodnější je normování pomocí matice tuhosti:

$$
\mathbf{x_i} = \frac{\mathbf{x_i}}{\sqrt{\mathbf{x_i}^T \mathbf{M} \mathbf{x_i}}} \,. \tag{1.18}
$$

#### **1.3.4. Počáteční aproximace**

Počáteční vektor neznámých výchylek **x<sup>1</sup>** lze zvolil libovolně. Musí však plnit stejné okrajové podmínky, jako pro vektor výchylek konstrukce.

V dalším výpočtu se výpočet opakuje pro  $i = 1...n$ :

$$
\mathbf{K} \mathbf{x}_{i+1} = \mathbf{M} \mathbf{x}_i, \tag{1.19}
$$

$$
\mathbf{x}_{i+1} = \frac{\mathbf{x}_{i+1}}{\sqrt{\mathbf{x}_{i+1}^T \mathbf{M} \mathbf{x}_{i+1}}}.
$$
 (1.20)

$$
\rho(i+1) = \frac{\mathbf{x}_{i+1}^{\mathrm{T}} \mathbf{K} \mathbf{x}_{i+1}}{\mathbf{x}_{i+1}^{\mathrm{T}} \mathbf{M} \mathbf{x}_{i+1}}.
$$
\n(1.21)

Nakonec se provede test konvergence:

$$
\frac{|\rho_{k+1} - \rho_k|}{|\rho_{k+1}|} \le 10^{-2 s} , \qquad (1.22)
$$

kde hodnota  $-2$  s vyjadřuje míru požadované přesnosti (doporučuje se volit  $s \leq 4$ ).

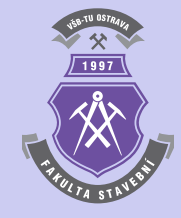

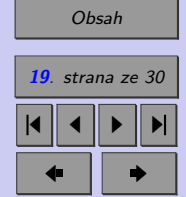

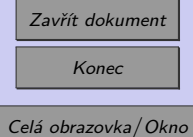

<span id="page-19-0"></span>Pokud je rovnice [\(1.22\)](#page-18-0) splněna, může být výpočet ukončen a  $\rho_{i+1}$  je hledaným vlastním číslem svazku matic (a tedy  $\omega = \sqrt{rho_{i+1}}$  je hledanou vlastní kruhovou frekvencí). Potom je možno také vypočítat vektor výchylek  $y_{i+1}$  odpovídající vlastnímu číslu  $\rho_{i+1}$ :

```
y_{k+1} = M x_{i+1} (1.23)
```
#### **1.3.5. Aplikace řešené úlohy**

Celý problém lze aplikovat prostřednictvím následujícího skriptu:

```
% Lineární stabilita: Eulerův prostě uložený nosník
% Autor: doc. Ing. Jiří Brožovský, Ph.D.
clear; clc;
% Dimenze úlohy (2 stupně volnosti: u,v; 2 uzly na prutu):
ndof=3;
puzlu=2;
% Vstupní údaje: materiálové a průřezové charakteristiky
E=2.10e11;
% Průměr kruhového průřezu d [m]
d=0.1;
% Moment setrvačnosti kruhového průřezu
I=pi/64*d^4;A=pi/4*d^2;
% Vstupní údaje: geometrie konstrukce
L=6:
uzly=[0 0; 0.25 0; 0.5 0; 0.75 0;
```
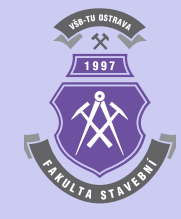

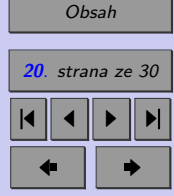

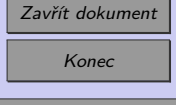

#### Vlastní čísla a vlastní vektory **21**

```
1.0 0; 1.25 0; 1.5 0; 1.75 0; 2.0 0];
uzly=L*uzly;
pruty=[1 2; 2 3; 3 4; 4 5; 5 6; 6 7; 7 8; 8 9];
nuzlu=size(uzly,1);
nprutu=size(pruty,1);
% Vstupní údaje: podpory (uzel, směr, velikost):
podpory=[1 1 0; 1 2 0; 9 2 0];
npodpor=size(podpory,1);
% Vstupní údaje: zatížení - síly (uzel, směr, velikost):
sily=[9 1 -1000];nsil=size(sily,1);
% Výpočet
% Výpočet kódových čísel
kcis=zeros(nprutu,ndof*puzlu);
for i=1:nprutu
  for j=1:puzlu
   for k=1:ndof
      kcis(i, ((j-1)*ndof+k))=(pruty(i,j)-1)*ndof+k;end
  end
end
% Nulování matic a vektorů
velikost = nuzlu*ndof;
K = zeros(velikost);M = zeros(velikost);
u = zeros(velikost,1);
```
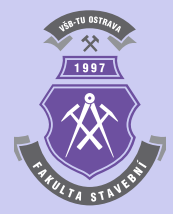

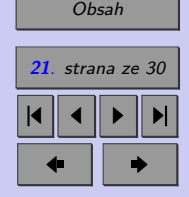

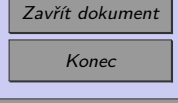

#### Vlastní čísla a vlastní vektory **22**

```
F = zeros(velikost, 1);% Sestavení a lokalizace matic tuhosti
for i=1:nprutu
  Keg=zeros(puzlu*ndof);
  % Délka prutu
  dx2 = (uzly(pruty(i,1),1)-uzly(pruty(i,2),1))^2;dy2 = (uzly(pruty(i,1),2)-uzly(pruty(i,2),2))^2;L = sqrt(dx2 + dy2);
  % Matice tuhosti
 Keg = [E*A/L 0 0 -E*A/L 0 0;0 12*E*I/L^3 6*E*I/L^2 0 -12*E*I/L^3 6*E*I/L^2;
  0 6*E*I/L^2 4*E*I/L 0 -6*E*I/L^2 2*E*I/L;
  -E*A/L 0 0 E*A/L 0 0;
  0 -12*E*I/L^3 -6*E*I/L^2 0 12*E*I/L^3 -6*E*I/L^2;
  0 6*E*I/L^2 2*E*I/L 0 -6*E*I/L^2 4*E*I/L];
  % Transformace
  s=(uzly(pruty(i,2),2)-uzly(pruty(i,1),2))/L;c=(uzly(pruty(i,2),1)-uzly(pruty(i,1),1))/L;T=[c s 0 0 0 0;-s c 0 0 0 0;
    0 0 1 0 0 0;
    0 0 0 c s 0;
    0 \t 0 \t -s \t c \t 0;
     0 0 0 0 0 1];
 Ke=T'*Keg*T;
```
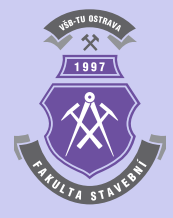

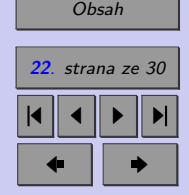

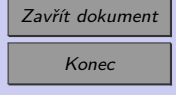

```
% Lokalizace
  for j=1:(puzlu*ndof)
    for k=1:(puzlu*ndof)
      K(kcis(i,j),kcis(i,k))=K(kcis(i,j),kcis(i,k))+Ke(j,k);end
  end
end
% Zatížení
for i=1:nsil
  iuz=sily(i,1);
  ismer=sily(i,2);
  pos=(ndof*(iuz-1))+ismer;
  F(pos) = F(pos) + sig(j,3);end
% Podpory
for i=1:npodpor
  iuz=podpory(i,1);
  ismer=podpory(i,2);
  pos=(ndof*(iuz-1))+ismer;
  u(pos)=u(pos)+podpory(i,3);for j=1:velikost
    K(pos, j)=0.0;K(j, pos) = 0.0;end
  K(pos,pos)=1.0;
```
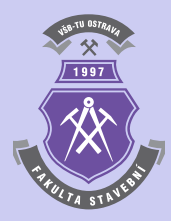

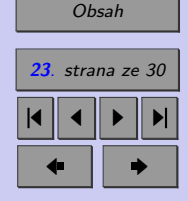

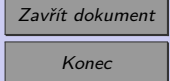

```
end
% Řešení soustavy rovnic
u=K\F:
% Výpočet výsledků na prutech
for i=1:nprutu
 ue=zeros(puzlu*ndof,1);
 uel=zeros(puzlu*ndof,1);
 % Získání lokálních vektorů deformací
 for j=1:(puzlu*ndof)
ue(j)=u(kcis(i,j));end
 % Transformace
 dx2=(uzly(pruty(i,1),1)-uzly(pruty(i,2),1))^2;dy2=(uzly(pruty(i,1),2)-uzly(pruty(i,2),2))^2;L=sqrt(dx2 + dy2);s=(uzly(pruty(i,2),2)-uzly(pruty(i,1),2))/L;c=(uzly(pruty(i,2),1)-uzly(pruty(i,1),1))/L;T=[c \ s \ 0 \ 0 \ 0 \ 0;-s c 0 0 0 0;
 0 0 1 0 0 0;
 0 0 0 c s 0;
 0 0 0 -s c 0;
 0 0 0 0 0 1];
 uel=T*ue;
 % Matice tuhosti (jen lokální)
```
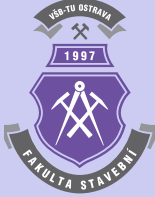

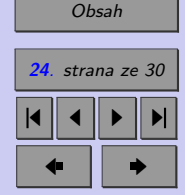

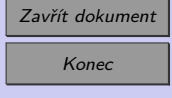

```
Kelb = \frac{E*A}{L} 0 0 -E*A/L 0 0;
        0 12*E*I/L^3 6*E*I/L^2 0 -12*E*I/L^3 6*E*I/L^2;
        0 6*E*I/L^2 4*E*I/L 0 -6*E*I/L^2 2*E*I/L;
        -E*A/L 0 0 E*A/L 0 0;
        0 -12*E*I/L^3 -6*E*I/L^2 0 12*E*I/L^3 -6*E*I/L^2;
        0 6*E*I/L^2 2*E*I/L 0 -6*E*I/L^2 4*E*I/L];
  % síly v prutech
 Fe=Kelb*uel;
 N=Fe(1):
  % geometrická matice
  Me = N/L * [0 0 0 0 0 0;0 6/5 L/10 0 -6/5 L/10;
     0 L/10 2*L^2/15 0 -L/10 -L^2/30;
     0 0 0 0 0 0;
     0 -6/5 -L/10 0 6/5 -L/10;
      0 L/10 -L^2/30 0 -L/10 2*L^2/15;
  % Transformace
 Mg=T'*Me*T;
  for j=1:(puzlu*ndof)
   for k=1:(puzlu*ndof)
     M(kcis(i,j),kcis(i,k)) = M(kcis(i,j),kcis(i,k)) + Mg(j,k);end
  end
end
% Podpory na matici hmotnosti
```
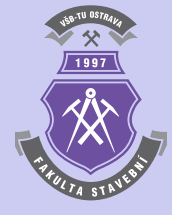

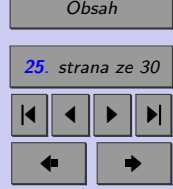

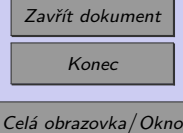

```
for i=1:npodpor
  iuz=podpory(i,1);
  ismer=podpory(i,2);
  pos=(ndof*(iuz-1))+ismer;
  for j=1:velikost
   M(pos, j)=0.0;M(j, pos) = 0.0;end
  M(pos,pos)=1.0;end
% Metoda inverzních iterací
xk=zeros(velikost,1);
for i=1:velikost
  xk(i)=1;end
% v aproximaci musí být splněny okrajové podmínky
for i=1:npodpor
  iuz=podpory(i,1);
  ismer=podpory(i,2);
 pos=(ndof*(iuz-1))+ismer;
  xk(pos)=0.0;end
% Iterační cyklus
for i=1:10xk1 = K\ (M*xk);
```
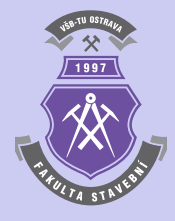

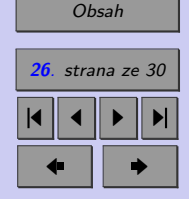

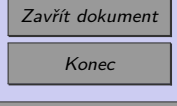

```
xk=xk1/sqrt(xk1'*M*xk1); % "nové" zk
  % Násobitel - počítá se jako Rayleighuv koeficient
  ro=(xk'*K*xk)/(xk'*M*xk);% podmínka konvergence
  if (i>1)if (((abs(ro-ro0))/(abs(ro))<(1e-8))break
    end
  end
  ro0=ro;
end
% Výchylky odpovídající ro
y=M*xk;
% -----------------------------------------------
% Následující výpočet může stanovit
% vlastní frekvenci a tvar pomocí funkce EIG
% -----------------------------------------------
[v,d]=eig(K, M);D=diag(d);disp('Násobitel zatížení je: ')
dd = D(1):
di=1:
for iy=1:size(D,1)
  if D(iy)>1.00001
    dd=D(iy);
```
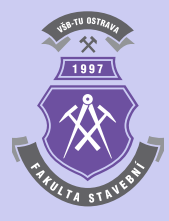

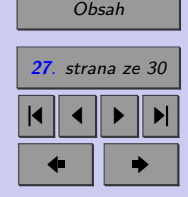

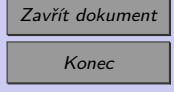

```
di=iy;
    break;
  end
end
for iy=di:size(D,1)
  if D(iy)<dd
    if D(iy)>0if D(iy) \sim 1.0dd=D(iy);di=iy;
      end
    end
  end
end
dd
% Deformovaný tvar (pro přímý nosník)
a=zeros(nuzlu,1);
b=zeros(nuzlu,1);
for i=1:nuzlu
  a(i,1)=i;pos=3*(i-1)+2;
  b(i,1)=y(pos);end
plot(a,b);
disp('Inverzními iteracemi spočteno [kN]: ')
```
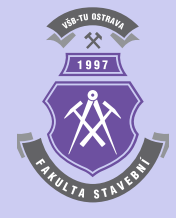

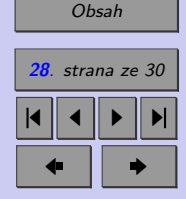

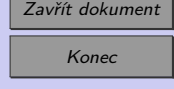

```
Fnu=ro
disp('Eulerovo řešení [kN]: ')
L=uzly(nuzlu,1)-uzly(1,1);
Frc=(((pi^2)*E*I)/(L^2))/1000
```
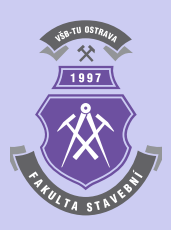

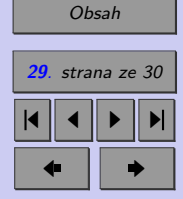

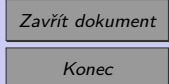

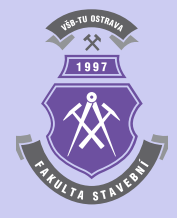

# <span id="page-29-0"></span>**Literatura**

- [1] Cook, R.D. Malkus, D.S. Plesha, M.E. Witt, R.J. *Concepts and Applications of Finite Element Analysis*. 4. vydání. Wiley, 2007. (736 s).
- [2] Matlab. Programový systém pro provádění matematických výpočtů. Komerční software, verze R2014b. [on-line].  $\langle \text{http://www.mathworks.com}\rangle$ . The MathWorks, únor 2015.
- [3] Sauer T. *Numerical Analysis*. George Mason University. Pearson Education, Inc., 2006. (669 s). ISBN 0-321-26898-9.
- [4] Sigmon K. *MATLAB Primer CZ*. Elektronický manuál programového systému MATLAB. Druhé vydání. [on-line]. <https://artax.karlin.mff.cuni.cz/˜beda/cz/matlab/primercz/matlab-primer.html>. Department of Mathematics, University of Florida, 1989, 1992. Z anglického originálu přeložil Petr Klášterecký.

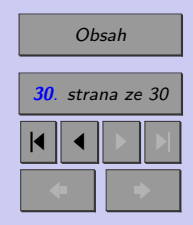

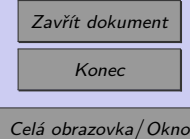